# Preparation for Jet Analysis of Jupiter data using MarlinReco+PandoraPFA

Jan-14-16 ILD workshop @ Zeuthen,Satoru Uozumi

## **Outline**

- •Jupiter + Marlin will be a main analysis tool for detector optimisation studies. (not only for LDC/LDC', but also GLD/GLD')
- $\bullet$  For jet-mode (e.g. ZH -> jets), need to establish the analysis path of Jupiter data using Jupiter-LCIOinterface and analysis modules in Marlin(FullLDCTracking, PandoraPFA, LCFIVertex … ).

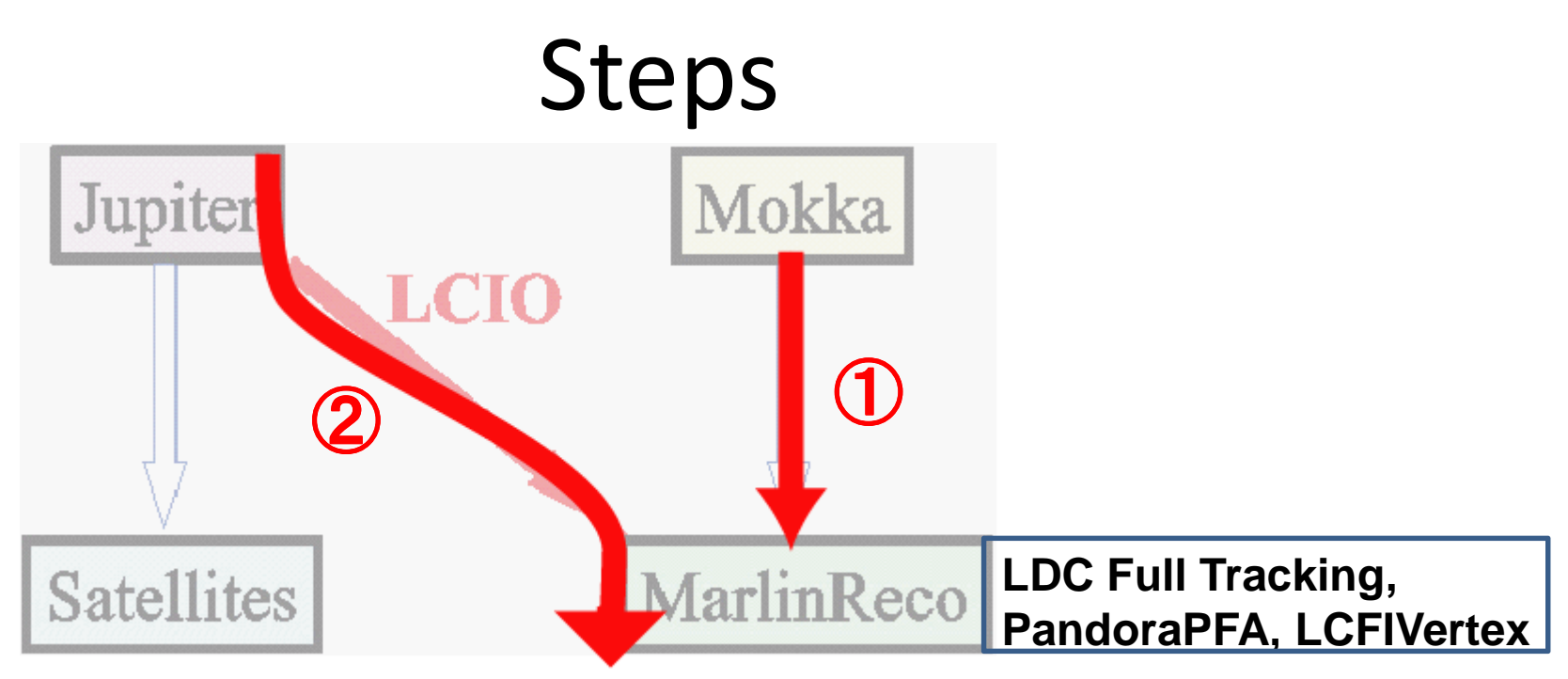

- 1.Confirm PandoraPFA performance using Z-pole data generated by Mokka (LDC00Sc).
- 2.Convert Jupiter data using J42LCIO and try to reconstruct events with Marlin framework.
	- Use single muon and Z-pole events for test.
	- –Reconstruct track with MarlinReco (TPC+Silicon tracking)
	- Perform jet energy measurement with PandoraPFA
	- b, c-tagging using LCFIVertex
- 3.Actual analysis of ZH -> jets data.

### Step 1

Look at JER with Mokka data and PandoraPFA (v01-02)

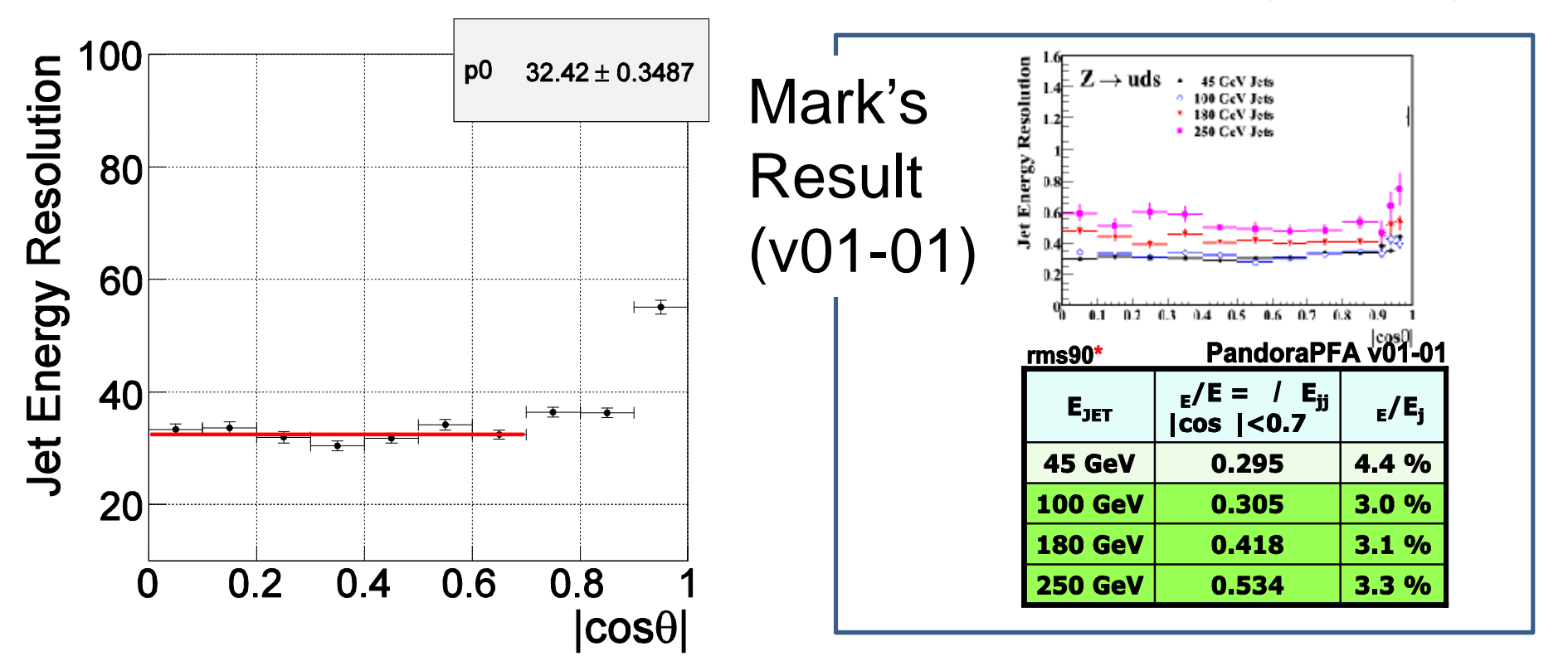

- To learn correct usage of LDC software framework.
- Z-pole data from GRID at DESY(M-5-4\_zpole\_dus\_noisr\_LDC00Sc\_4.0T\_r1690.\_l2730.\_QGSP\_BERT).
- Use PandoraPFA v01-02 with Full LDC tracking.
- JER is slightly different with Mark's result, but almost consistent.

#### Step 2 – momentum resolution for single muon

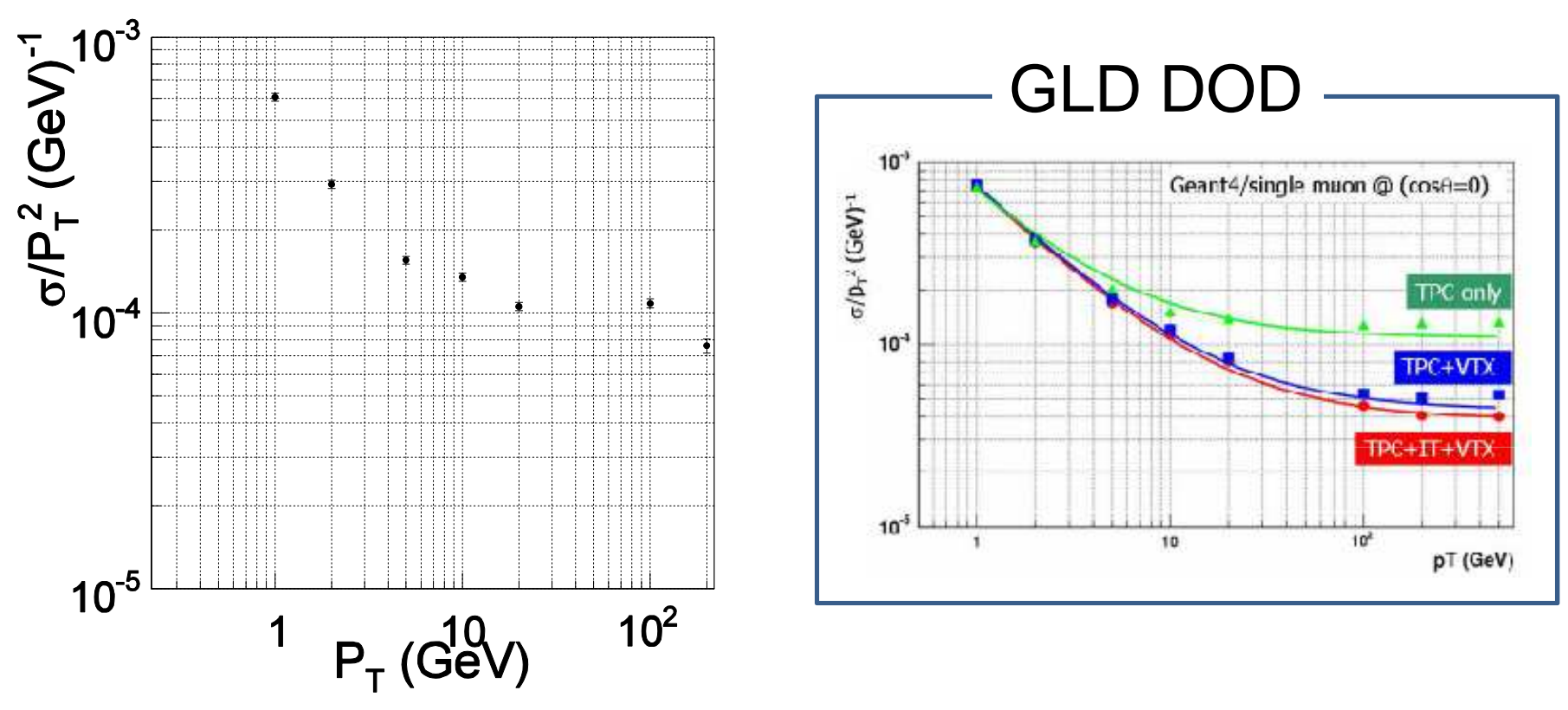

- Single muon data ( $cos\theta$ =0,  $\phi$ =90 $^{\circ}$ ) generated by Jupiter and converted to lcio.
- Preliminary result looks consistent with past results with Jupiter+Satellites.

# Step 2 –  $\mathsf{d}_{\mathsf{0}}$  resolution for single muon

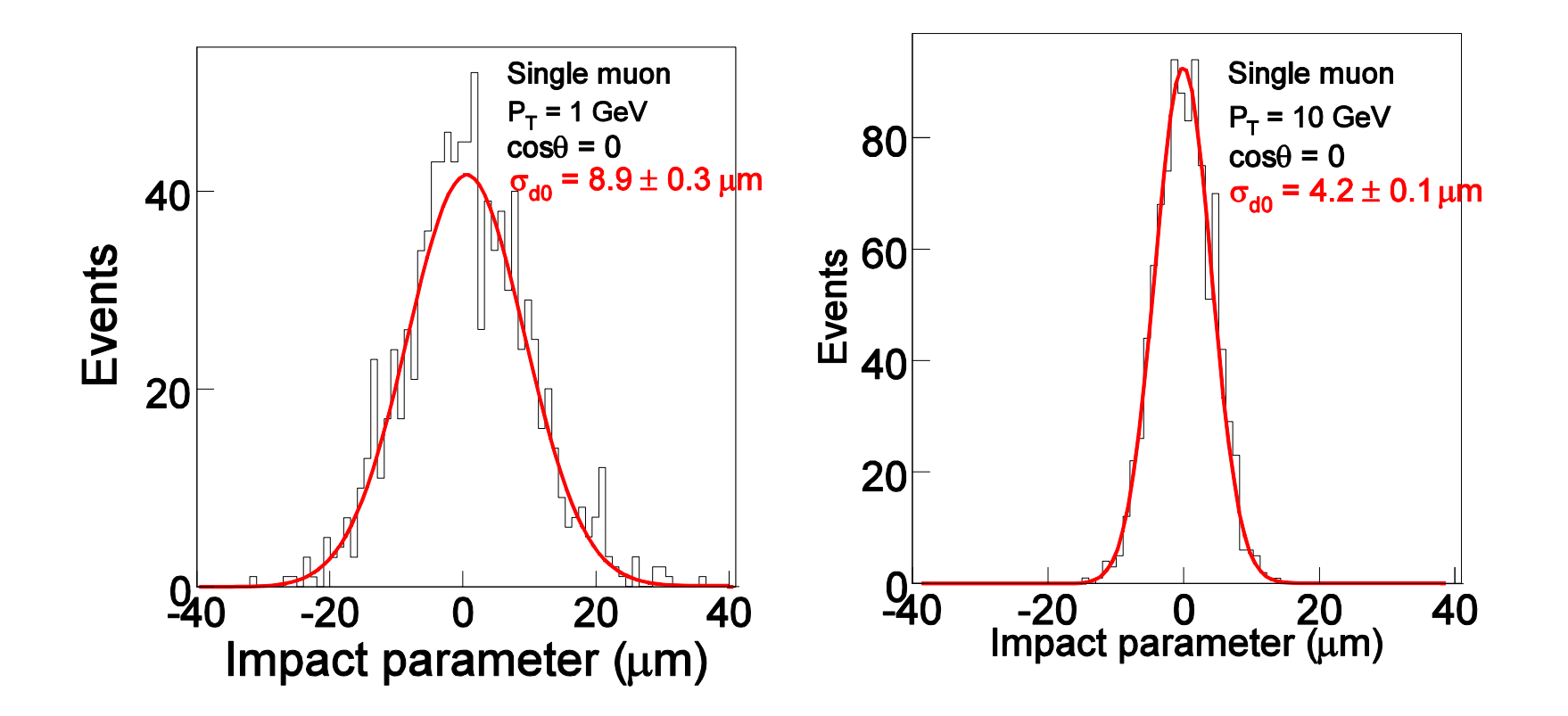

- Again Single muon data with true  $d_0 = 0$  µm.
- SiliconDigi+SiliconTracking in Marlin is working for the Jupiter data!
- $\bullet$  d $_{\rm 0}$  resolution looks consistent with Jupiter+Satellites.

#### Step 2 – Jet energy resolution for Z-pole events

- Z-pole data generated by Jupiter and converted to LCIO.
- Reconstruct Z-mass with full LDC tracking and PandoraPFA v01 -02.

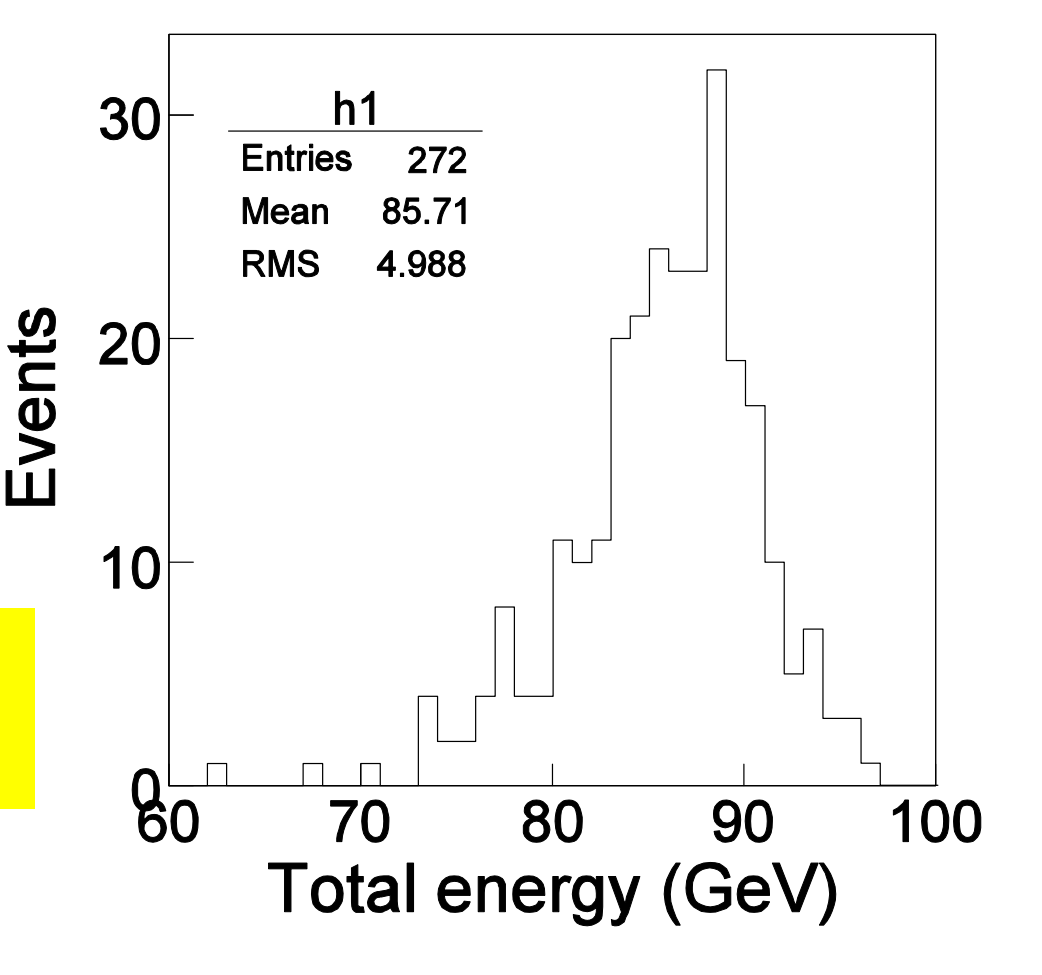

Sorry, still working.But seems to be not bad.

### The work is underway in good shape, but …

- Often we need to look into source codes to solve compatibility with Jupiter/Marlin, and it is quite time consuming.
- Many GEAR or other parameters are needed to be set in steering file, but sometimes it is not easy to find a correct values.
	- -> Need a table of "official" set of parameters for each configuration !
- For other points, Marlin framework is quite comfortable to usefor me.

## Summary

- We are establishing analysis path using Jupiter + LCIO interface + Marlin framework.
- Work is ongoing in good shape, but often encounter many problems.

(compatibility of geometry, GEAR parameters ….)

• Need help from experts !

### Near Future Plans

- Establish analysis path (including latest PandoraPFA , JetFinder and LCFIVertex, and so on.) in a few weeks.
- Proceed to optimization study with ZH -> jets mode.